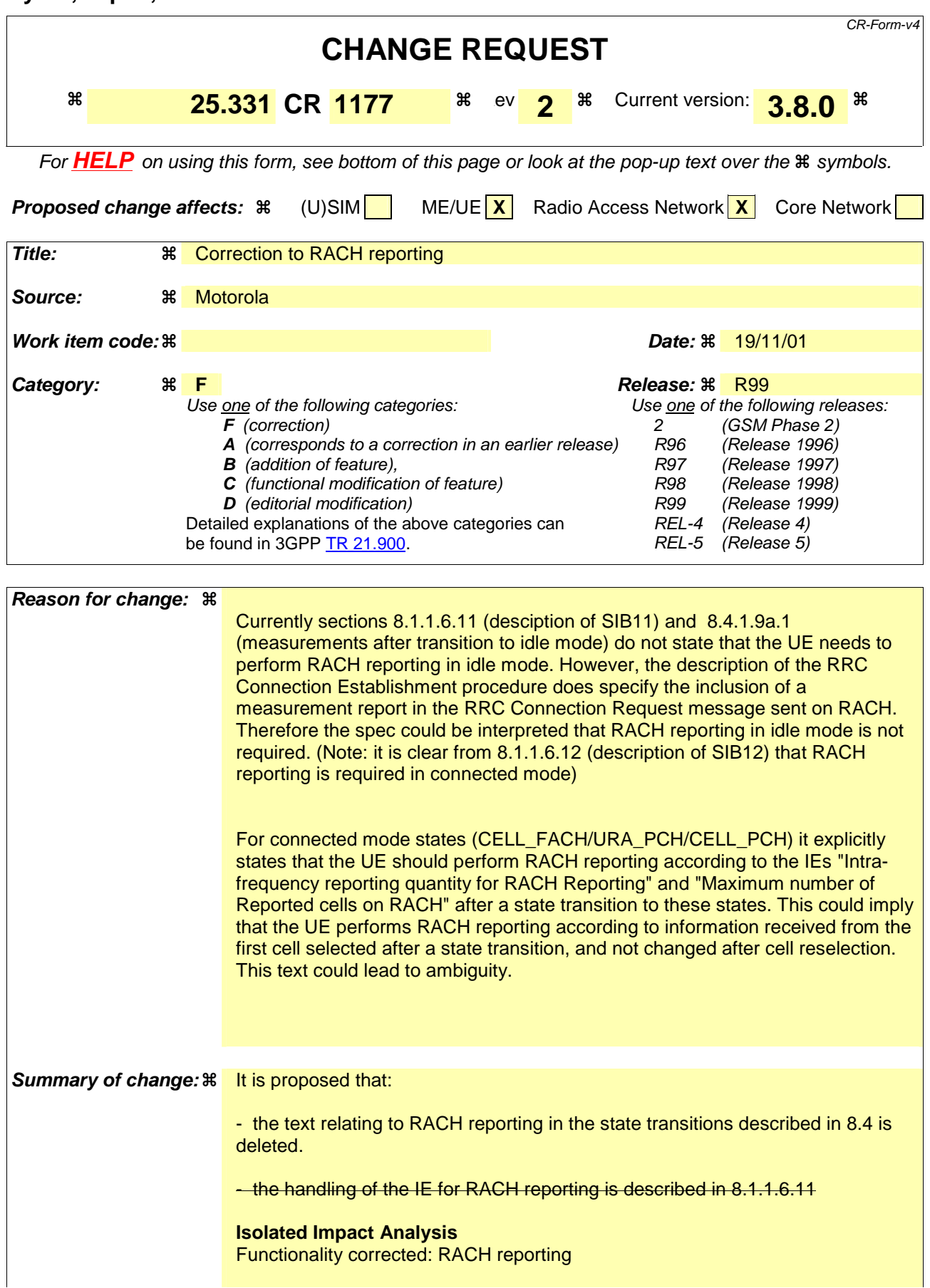

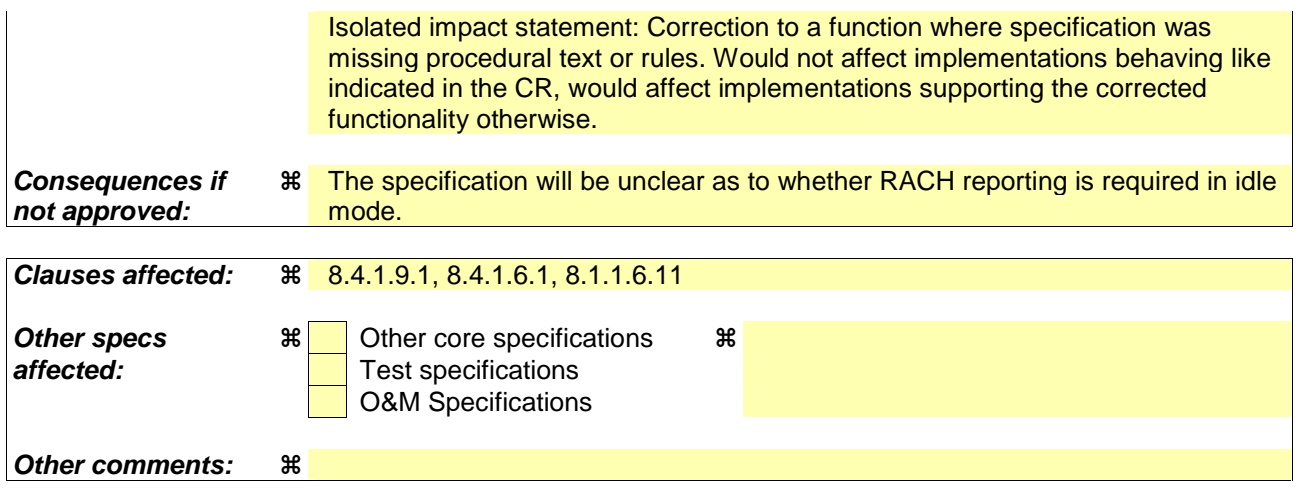

#### **How to create CRs using this form:**

Comprehensive information and tips about how to create CRs can be found at: http://www.3gpp.org/3G\_Specs/CRs.htm. Below is a brief summary:

- 1) Fill out the above form. The symbols above marked  $\frac{1}{2}$  contain pop-up help information about the field that they are closest to.
- 2) Obtain the latest version for the release of the specification to which the change is proposed. Use the MS Word "revision marks" feature (also known as "track changes") when making the changes. All 3GPP specifications can be downloaded from the 3GPP server under ftp://ftp.3gpp.org/specs/ For the latest version, look for the directory name with the latest date e.g. 2001-03 contains the specifications resulting from the March 2001 TSG meetings.
- 3) With "track changes" disabled, paste the entire CR form (use CTRL-A to select it) into the specification just in front of the clause containing the first piece of changed text. Delete those parts of the specification which are not relevant to the change request.  $\mathcal{F}$

#### 8.1.1.6.11 System Information Block type 11

The UE should store all relevant IEs included in this system information block. The UE shall:

- if IE "FACH measurement occasion info" is included:
	- act as specified in subclause 8.6.7.
- else:
	- may perform inter-frequency/inter-RAT measurements or inter-frequency/inter-RAT cell re-selection evaluation, if the UE capabilities permit such measurements while simultaneously receiving the S-CCPCH of the serving cell;
- if in connected mode, and System Information Block type 12 is indicated as used in the cell:
	- read and act on information sent in System Information Block type 12;
- for each measurement type:
	- start a measurement using the set of IEs specified for that measurement type;
- associate each measurement with the identity number given by the IE "Measurement identity";
- clear the variable CELL\_INFO\_LIST;
- act upon the received IE "Intra-frequency/Inter-frequency/Inter-RAT cell info list" as described in subclause 8.6.7.3;
- if included, store the IE "Intra-frequency reporting quantity" and the IE "Intra-frequency measurement reporting criteria" or "Periodical reporting criteria" in order to activate reporting when state CELL\_DCH is entered;
- if IE "Use of HCS" is set to "used", indicating that HCS is used, do the following:
	- if IE "HCS neighbouring cell information" is not included in the first occurrence of IE "Intra-frequency cell info list":
		- use the default values specified for the IE "HCS neighbouring cell information" for that cell;
	- if IE "HCS neighbouring cell information" is not included in other occurrence of IE "Intra-frequency cell info list":
		- for that cell use the same parameter values as used for the preceding IE "Intra-frequency cell info list";
	- if IE "HCS neighbouring cell information" is not included in the first occurrence of IE "Inter-frequency cell info list":
		- use the default values specified for the IE "HCS neighbouring cell information" for that cell;
	- if IE "HCS neighbouring cell information" is not included in other occurrence of IE "Inter-frequency cell info list":
		- for that cell use the same parameter values as used for the preceding IE "Inter-frequency cell info list";
	- if IE "HCS neighbouring cell information" is not included in the first occurrence of IE "Inter-RAT Cell info list":
		- use the default values specified for the IE "HCS neighbouring cell information" for that cell;
	- if IE "HCS neighbouring cell information" is not included in other occurrence of IE "Inter-RAT cell info list":
		- for that cell use the same parameter values as used for the preceding IE "Inter-RAT cell info list";
- if the value of the IE "Cell selection and reselection quality measure" is different from the value of the IE "Cell selection and reselection quality measure" obtained from System Information Block type 3 or System Information Block type 4:

- use the value of the IE from this System Information Block and ignore the value obtained from System Information Block type 3 or System Information Block type 4.

## 8.4.1.6 Measurements after transition from CELL\_DCH to CELL\_FACH/CELL\_PCH/URA\_PCH state

The UE shall apply the following rules for different measurement types after transiting from CELL\_DCH to CELL\_FACH/CELL\_PCH/URA\_PCH state:

#### 8.4.1.6.1 Intra-frequency measurement

Upon transition from CELL\_DCH to CELL\_FACH/CELL\_PCH/URA\_PCH state, the UE shall:

- stop intra-frequency type measurement reporting assigned in a MEASUREMENT CONTROL message;
- if the transition is due to a reconfiguration message which included the IE "Primary CPICH info" (for FDD) or "Primary CCPCH info" (for TDD), and the UE selects a cell other than that indicated by this IE; or
- if the transition is due to a reconfiguration message which does not include the IE "Primary CPICH info" (for FDD) or "Primary CCPCH info" (for TDD); or
- if the transition is not due to a reconfiguration message:
	- delete the measurements of type intra-frequency associated with the variable MEASUREMENT\_IDENTITY;
- begin monitoring cells listed in the IE "intra-frequency cell info list" received in System Information Block type 12 (or System Information Block type 11, according to subclause 8.1.1.6.11);
- if the UE receives the IE "Intra-frequency reporting quantity for RACH Reporting" and the IE "Maximum number of Reported cells on RACH" IEs from System Information Block type 12 (or System Information Block type 11, according to subclause 8.1.1.6.11):

- use this information for reporting measured results in RACH messages.

# 8.4.1.9 Measurements after transition from idle mode to CELL\_FACH state

The UE shall obey the follow rules for different measurement types after transiting from idle mode to CELL\_FACH state:

### 8.4.1.9.1 Intra-frequency measurement

Upon transition from idle mode to CELL\_FACH state, the UE shall:

- begin or continue monitoring cells listed in the IE "intra-frequency cell info list" received in System Information Block type 12 (or System Information Block type 11, according to subclause 8.1.1.6.11);
- if the UE receives the IE "Intra-frequency reporting quantity for RACH Reporting" and IE "Maximum number of Reported cells on RACH" from System Information Block type 12 (or System Information Block type 11, according to subclause 8.1.1.6.11):

use this information for reporting measured results in RACH messages.